## Connecting your Celerity Fiber Optic HDMI Cable

Connect the HDMI connector labeled T (arrow pointing away) to your source device (Blu-ray, DVD, receiver). Connect the HDMI connector labeled R (arrow pointing towards) to your display device and connect the attached USB cable to an open USB port on the display.

The connectors contain blue LEDs that illuminate when the cables are properly connected. If not illuminated after connected and the source and display devices are turned on, recheck the connections to ensure the cable is connected properly and in the correct direction.

USB Power at the Source (T) location Only if needed

The HDMI connector at the "source" also includes a USB cable to provide power for the connector when power is not provided by the source component. If the blue LED on the HDMI connector illuminates without the USB cable connected to power at the source, the USB cable may remain unconnected.

For further assistance, contact support@celeritytek.com or call 949.453.9988 from 9:00a until 5:30p Pacific Time.

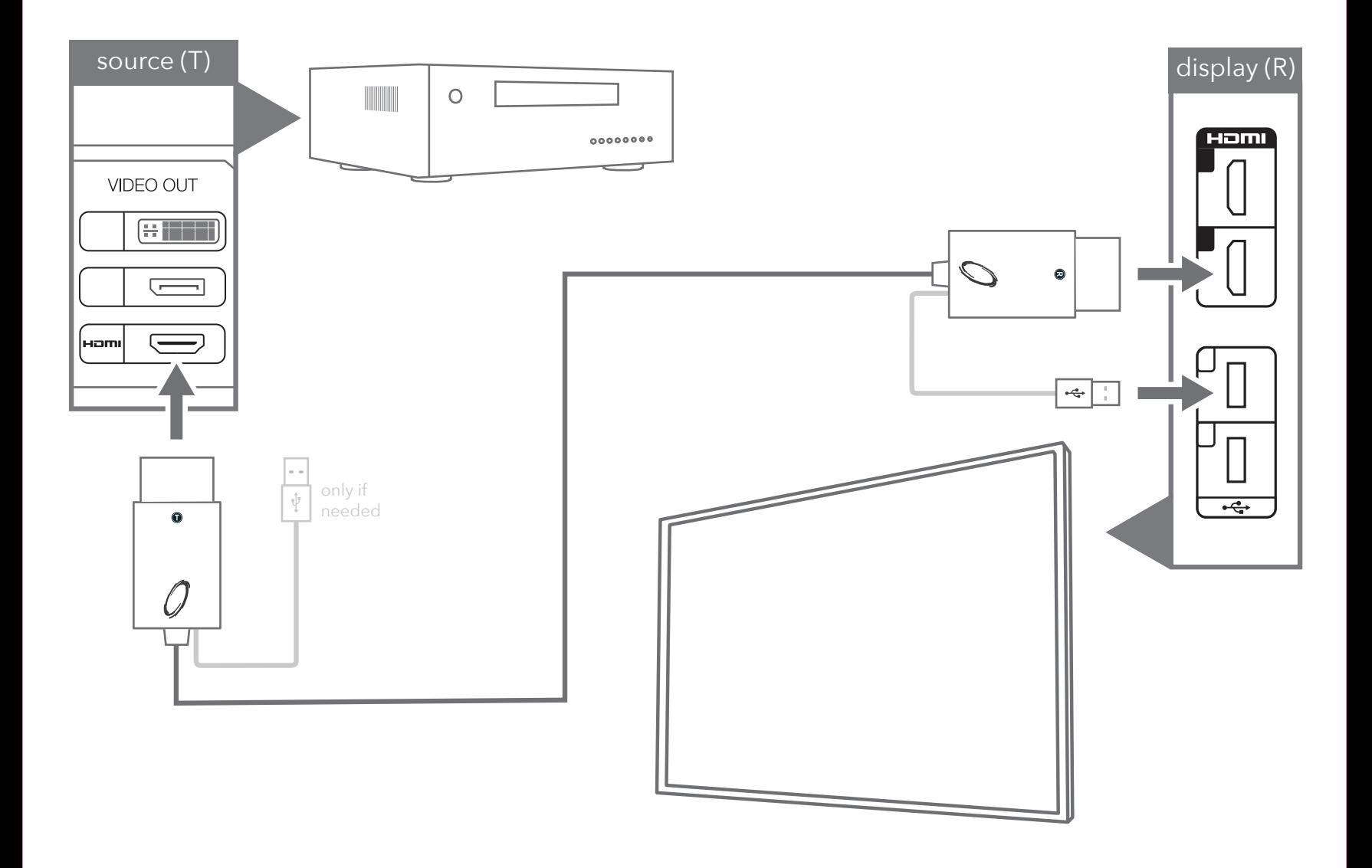